### ИС настройки системы антиспама

Моисей Андрей, БИН-15 Путин Максим, БИН-15

### Описание предметной области

• ИС настройки системы антиспама. Пользователь может настаивать список адресов, от которых система должна пропускать все письма («белый» список); параметры распознавания спама (применять анализ изображений (да / нет); применять анализ заголовков (да / нет); фактор спама (считать спамом сообщение с фактором, большим, чем указанное число от 0 до 100), список запрещенных фраз). Обязательные формы: настройки «белого» списка, настройки параметров распознавания спама.

### Основные требования к ИС

- Система должна позволять:
- 1) Осуществлять регистрацию и вход в систему;
- 2) Разделение полномочий в системе;
- 3) Обмениваться сообщениями;
- 4) Распознавать возможный спам;

#### Диаграмма прецедентов

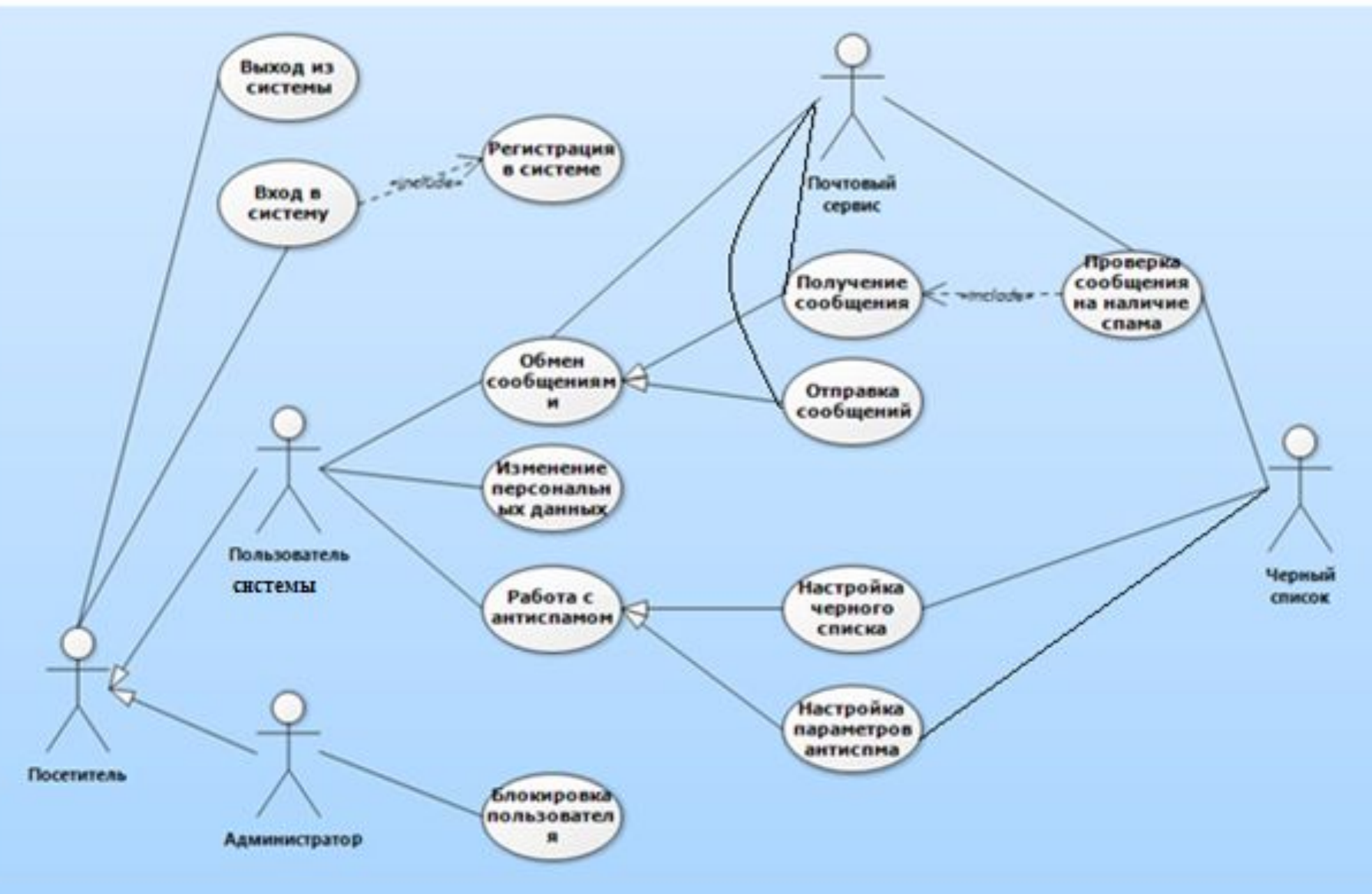

### Диаграмма активностей

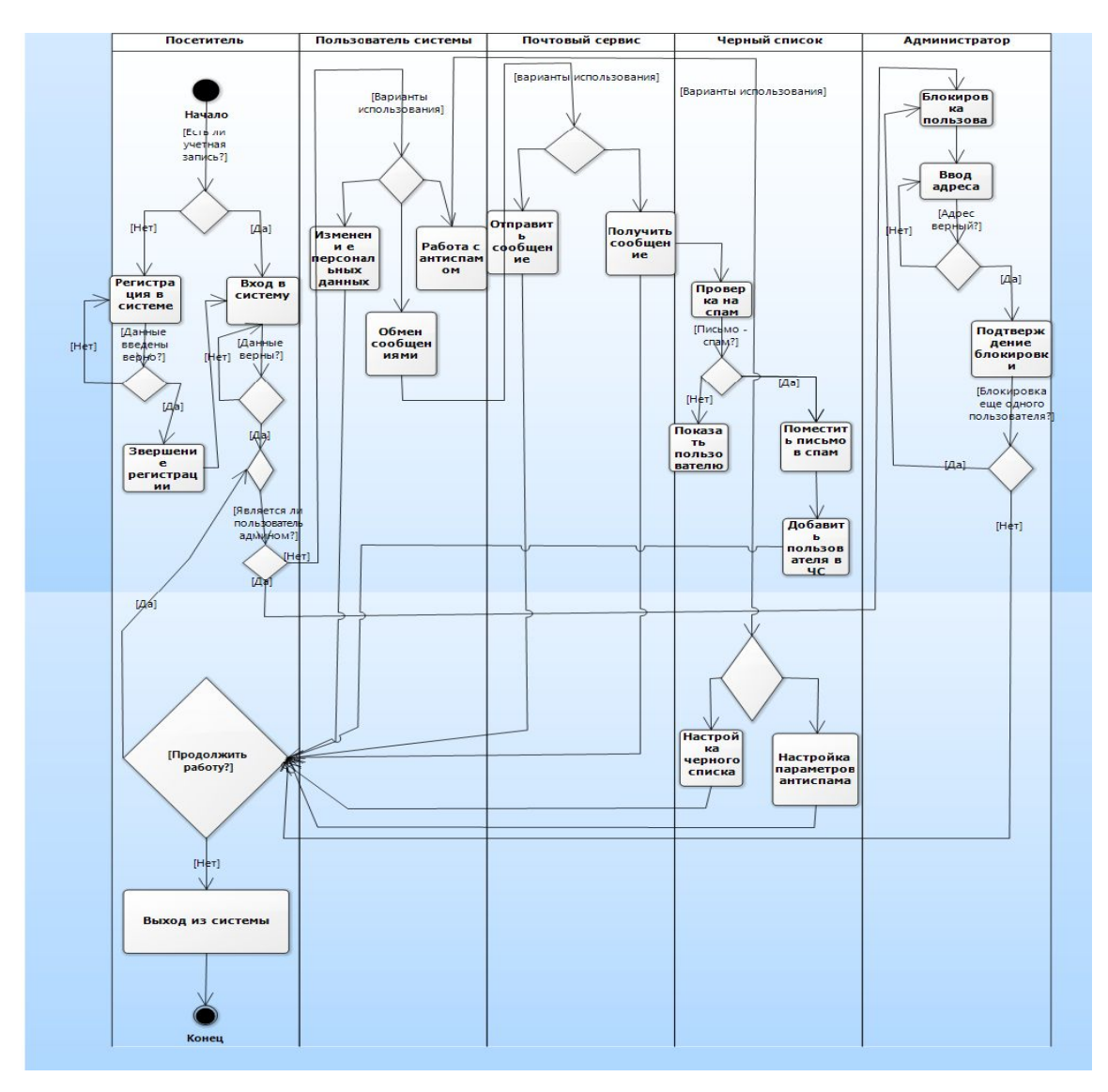

### Диаграмма активностей

![](_page_5_Figure_1.jpeg)

#### Диаграмма активностей

![](_page_6_Figure_1.jpeg)

### Диаграмма понятий

![](_page_7_Figure_1.jpeg)

• Вход в систему

![](_page_8_Figure_2.jpeg)

• Регистрация в системе

![](_page_9_Figure_2.jpeg)

• Выход из системы

![](_page_10_Figure_2.jpeg)

• Изменение персональных данных

![](_page_11_Figure_2.jpeg)

• Обмен сообщениями

![](_page_12_Figure_2.jpeg)

• Отправка сообщения

![](_page_13_Figure_2.jpeg)

• Работа с антиспамом

![](_page_14_Figure_2.jpeg)

• Отправка сообщения

![](_page_15_Figure_2.jpeg)

• Получение сообщения

![](_page_16_Figure_2.jpeg)

• Настройка черного списка

![](_page_17_Figure_2.jpeg)

• Настройка параметров антиспама

![](_page_18_Figure_2.jpeg)

• Блокировка пользователя

![](_page_19_Figure_2.jpeg)

• Вход в систему

![](_page_20_Figure_2.jpeg)

• Регистрация в системе

![](_page_21_Figure_2.jpeg)

• Выход из системы

![](_page_22_Figure_2.jpeg)

• Изменение персональных данных

![](_page_23_Figure_2.jpeg)

• Отправка сообщения

![](_page_24_Figure_2.jpeg)

• Проверка сообщения на наличие спама

![](_page_25_Figure_2.jpeg)

• Получение сообщения

![](_page_26_Figure_2.jpeg)

• Настройка черного списка

![](_page_27_Figure_2.jpeg)

• Настройка параметров антиспама

![](_page_28_Figure_2.jpeg)

• Блокировка пользователя

![](_page_29_Figure_2.jpeg)

#### Диаграмма классов

![](_page_30_Figure_1.jpeg)